# Sgmltexi: contenuti

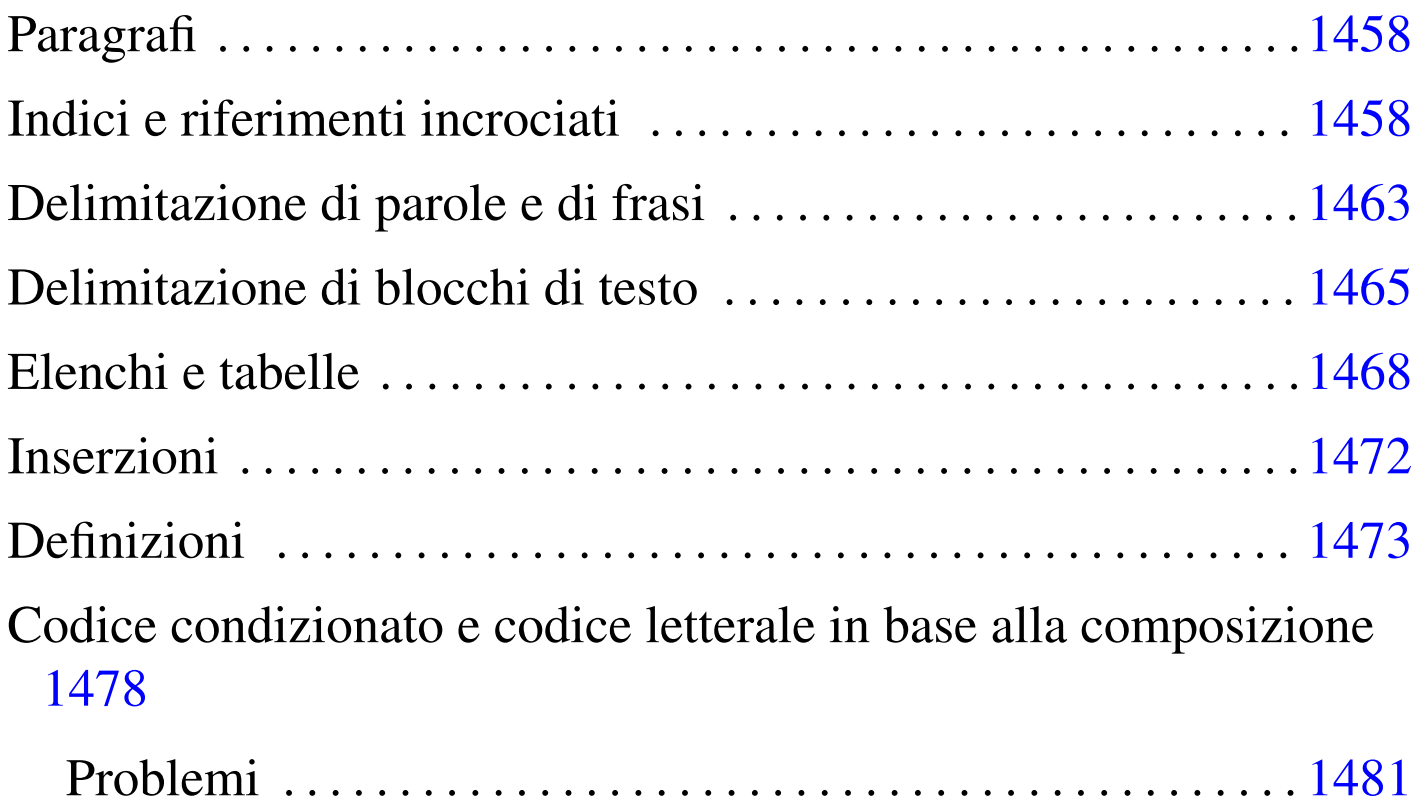

«

Dopo la struttura generale, il sorgente Sgmltexi si articola generalmente in elementi che possono essere classificati sommariamente in blocchi e in testo interno a un blocco. Nei DTD comuni si utilizzano frequentemente le entità parametriche '**%block;**' e '**%inline;**', per definire questi due grandi raggruppamenti. Nel DTD di Sgmltexi si usa la stessa convenzione e in questo senso vanno interpretate tali sigle nelle tabelle riassuntive.

A titolo di esempio, un blocco è qualcosa di simile a un paragrafo, un elenco, una tabella; un elemento interno alla riga è fatto per contenere del testo, eventualmente assieme a delle enfatizzazioni di qualche genere. Di solito, anche se questo fatto non può valere in generale, un elemento interno alla riga è fatto per contenere testo

o altri elementi dello stesso genere; al contrario, un elemento che costituisce un blocco, può contenere altri blocchi, oppure del testo interno alla riga.

Il DTD di Sgmltexi non prevede elementi che possano contenere testo interno alla riga o blocchi a scelta, come accade invece nell'HTML.

Paragrafi

«

I blocchi di testo più comuni sono dei paragrafi, delimitati dall'elemento '**p**', il quale può apparire con un rientro iniziale o meno, a seconda dell'uso dell'attributo '**indent**'. I paragrafi, compresi quelli centrati che si ottengono con l'elemento '**center**', contengono testo o altri ele[menti i](#page-1-1)nterni alla riga.

<span id="page-1-1"></span>Tabella u91.1. Paragrafi con Sgmltexi.

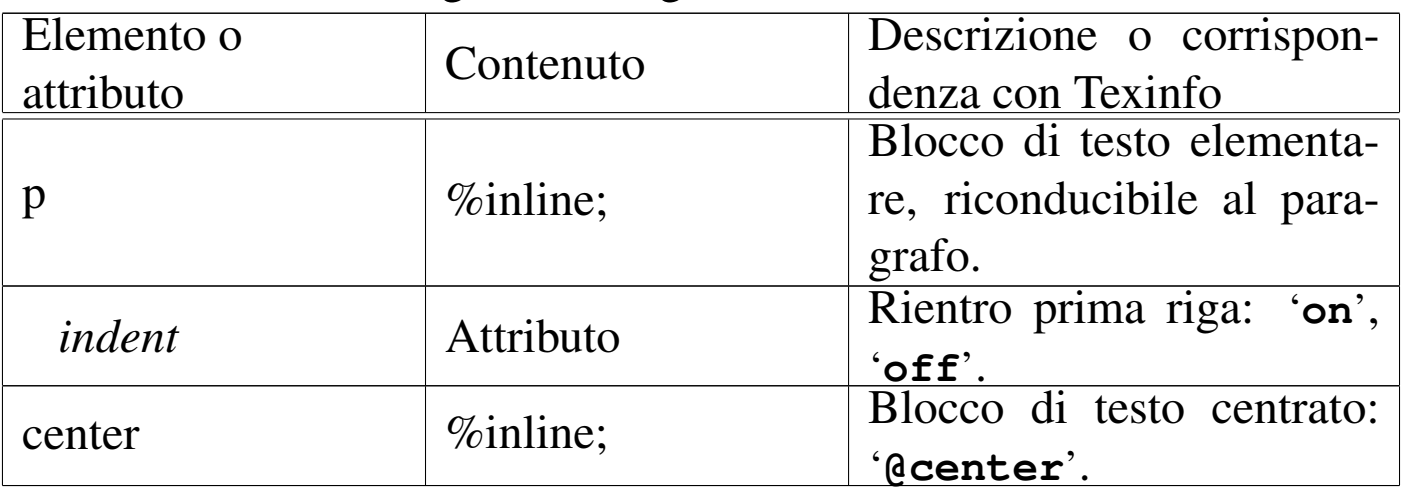

<span id="page-1-0"></span>Indici e riferimenti incrociati

«

Sgmltexi mette a disposizione diversi elementi il cui scopo è quello di permettere delle inserzioni per generare degli indici o dei riferimenti incrociati, riproducendo i comandi equivalenti di Texinfo.

Le voci degli indici analitici vengono inserite attraverso un gruppo di elementi vuoti: '**cindex**', '**findex**', '**vindex**', '**kindex**', '**pindex**', '**tindex**' e '**userindex**'. Tutti questi elementi hanno lo stesso attributo '**entry**', che serve a specificare la voce da inserire nell'indice relativo. In particolare, l'elemento '**userindex**' ha in più l'attributo '**name**' per specificare l'indice al quale si vuole fare riferimento.

Questi elementi possono essere usati solo dopo la dichiarazione di una sezione (un titolo di qualunque tipo, dal tomo in giù), ma prima del testo normale che ne seguirebbe. Per esempio così:

```
|<h1>IP protocol history</h1>
|<cindex entry="IP protocol">
|<cindex entry="history">
```
|<p>Bla bla [bla...</](#page-2-0)p>

<span id="page-2-0"></span>La tabella [u91.3](#page-2-0) riassume brevemente l'uso di questi elementi.

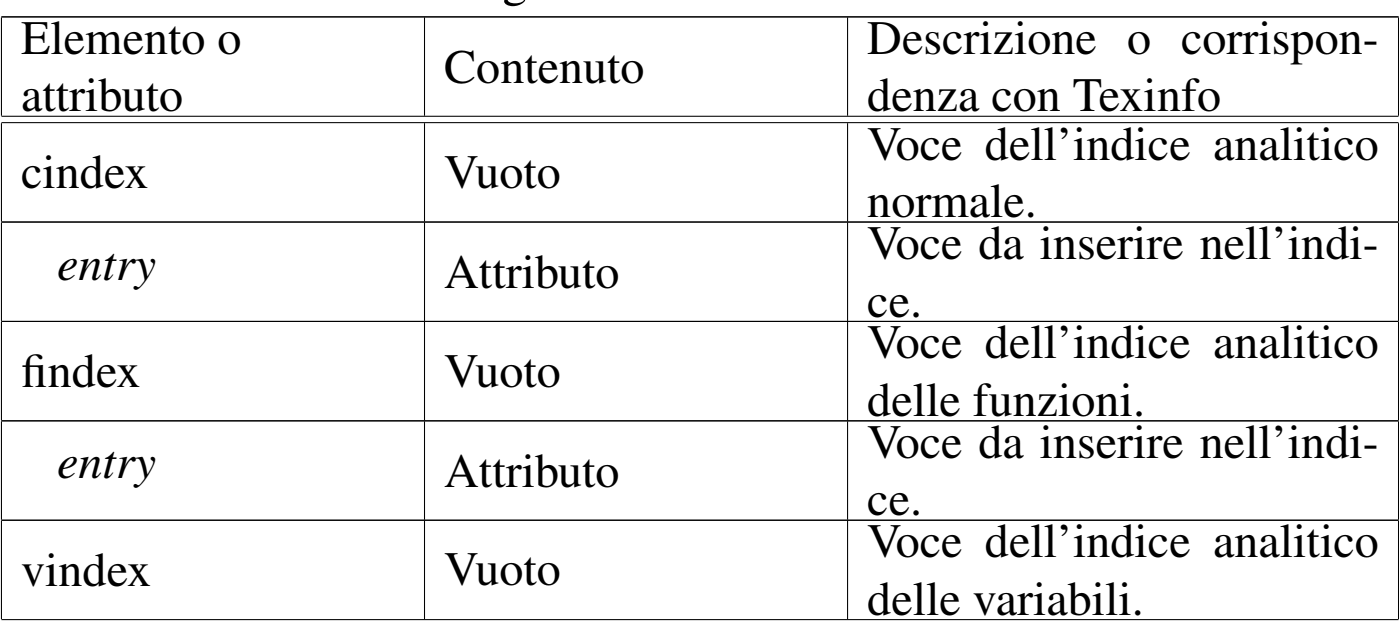

Tabella u91.3. Voci degli indici analitici.

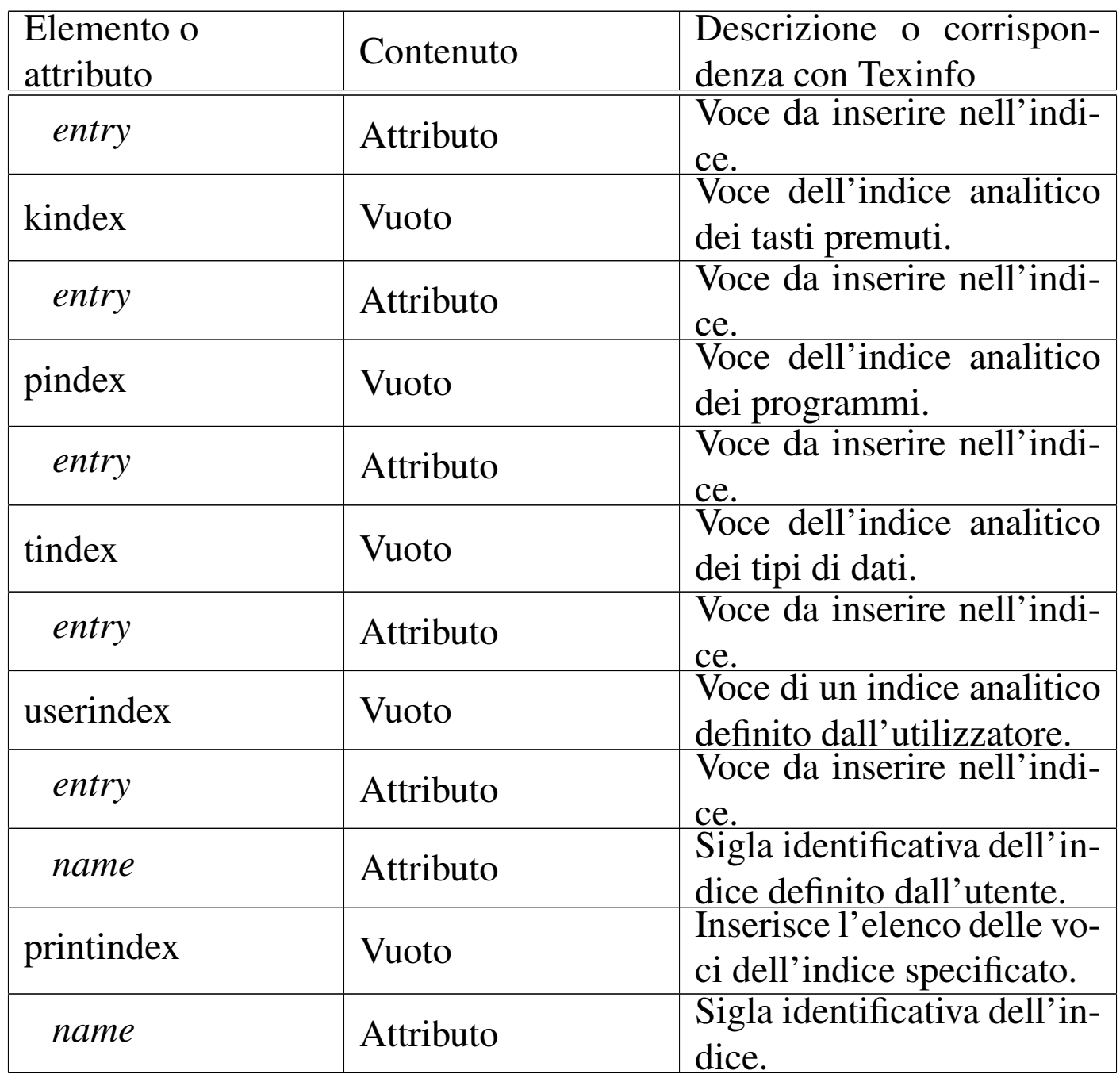

Ogni indice analitico si distingue in base a una sigla di due lettere. Gli indici analitici già previsti da Texinfo hanno una sigla fissa, mentre tutte le altre combinazioni poss[ono es](#page-4-0)sere usate per gli indici stabiliti dall'utilizzatore. La tabella u91.4 riassume le sigle degli indici standard, la cui conoscenza è necessaria per poter usare correttamente l'elemento '**printindex**' allo scopo di riprodurre l'elenco <span id="page-4-0"></span>dell'indice [relati](#page-4-0)vo.

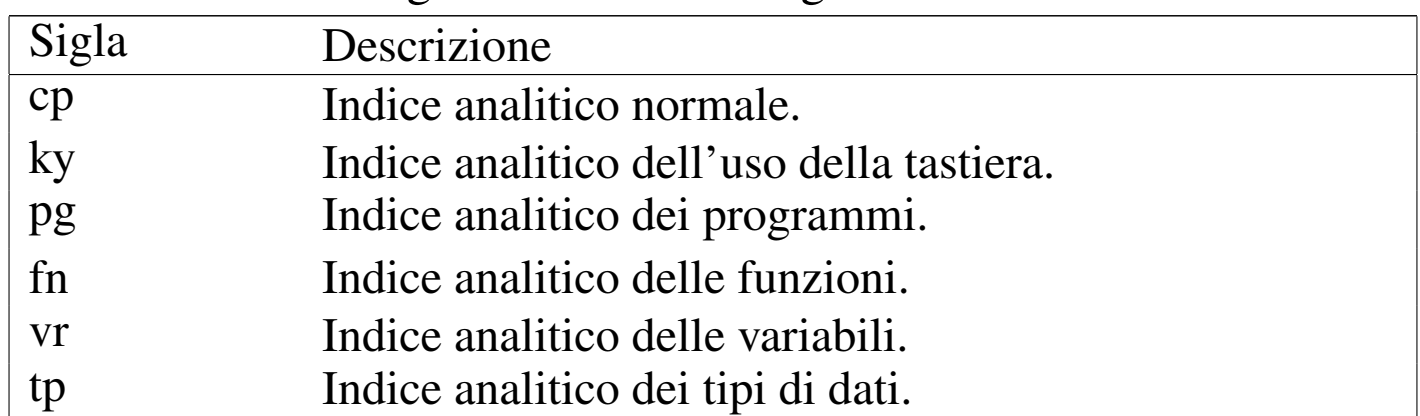

Tabella u91.4. Sigle identificative degli indici analitici standard.

Gli elementi utilizzati per realizzare dei riferimenti incrociati sono vuoti e sono sempre interni alla riga di testo. Tutte le informazioni necessarie sono passate attraverso attributi. Dal momento che questi elementi rispecchiano fedelm[ente i c](#page-4-1)omandi equivalenti di Texinfo, viene mostrata solo la tabella u91.5, senza entrare nel dettaglio del significato [di ogn](#page-4-1)uno di loro.

| Elemento o | Contenuto | Descrizione o corrispon-    |
|------------|-----------|-----------------------------|
| attributo  |           | denza con Texinfo           |
| anchor     | Vuoto     | Comando '@anchor' di        |
|            |           | Texinfo.                    |
| id         | Attributo | Stringa di identificazione  |
|            |           | dell'ancora.                |
| xref       | Vuoto     | Comando '@xref' di Te-      |
|            |           | xinfo.                      |
| id         | Attributo | Nodo o ancora a cui si fa   |
|            |           | riferimento.                |
| name       | Attributo | Nome del riferimento.       |
| title      | Attributo | Titolo o argomento a cui si |
|            |           | fa riferimento.             |
| info       | Attributo | Nome del file Info.         |

<span id="page-4-1"></span>Tabella u91.5. Riferimenti incrociati.

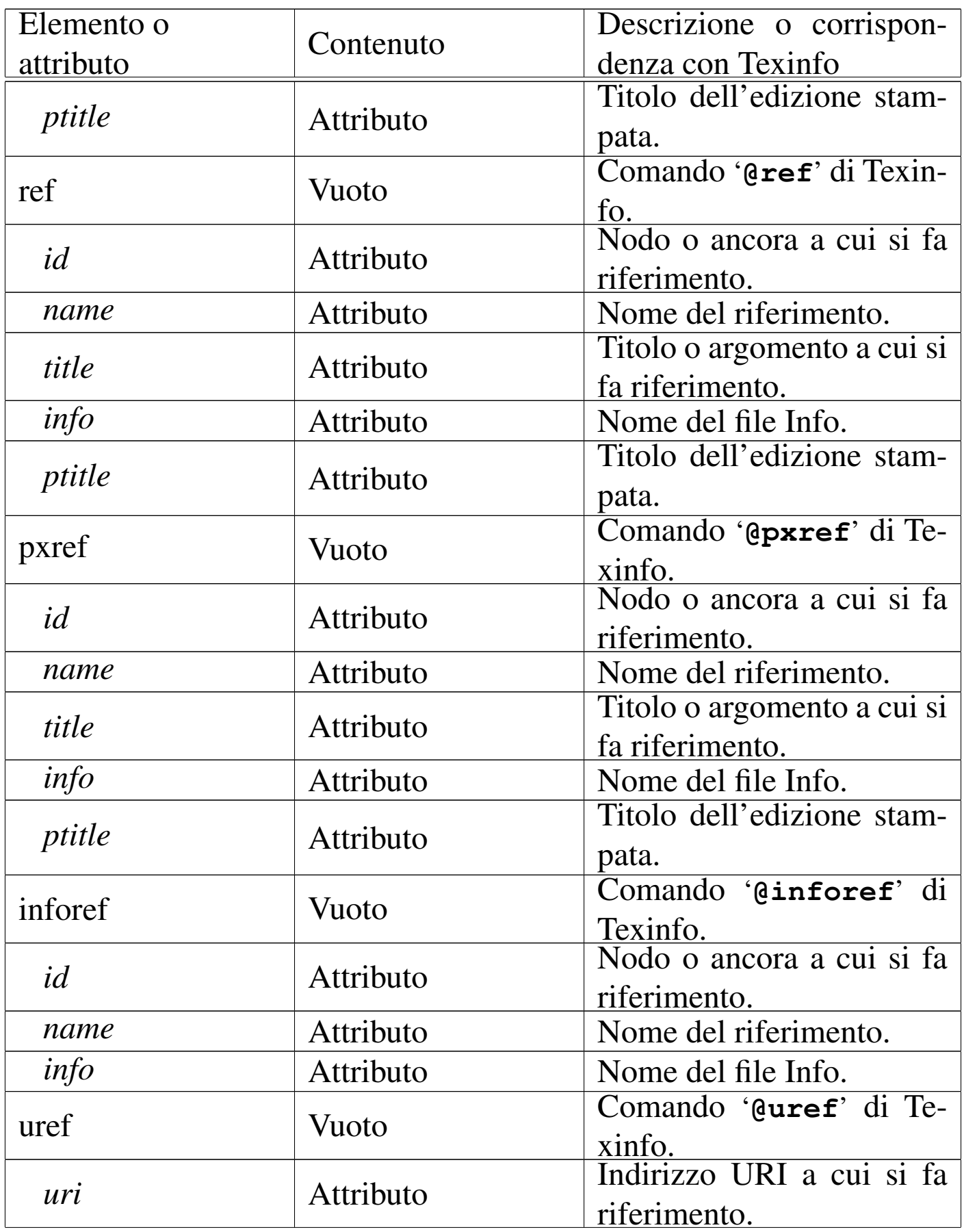

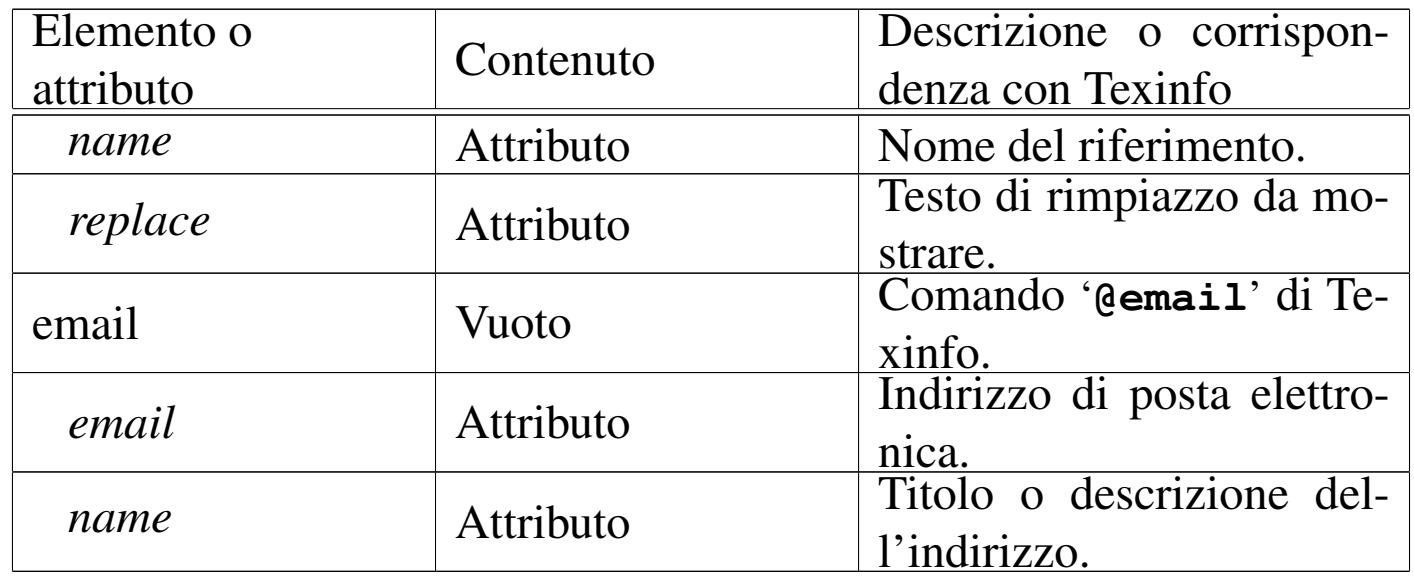

In particolare, è opportuno osservare che l'attributo '**id**' degli elementi '**h***n*', '**partheading**' e '**tomeheading**', è un'ancora a cui possono puntare tutti i vari tipi di riferimenti incrociati disponibili (tranne '**uref**' e '**email**' che puntano a degli URI).

L'esempio seguente mostra come usare l'elemento '**pxref**' in modo molto semplice:

```
|<p>Sgmltexi crea automaticamente il nodo Top. Come già spiegato in
precedenza, (<pxref id="top node menu">), il menù può essere...</p>
```
### <span id="page-6-0"></span>Delimitazione di parole e di frasi

Un certo numero di elementi serve a delimitare parole o frasi, per qualche motivo. Il DTD di Sgmltexi è molto permissivo, in modo tale che ogni elemento di questi può contenere qualunque altro elemento interno alla riga di testo. Ciò è stato fatto per assicurare la massima compatibilità con Texinfo, ma in futuro potrebbero essere poste delle pic[cole lim](#page-7-0)itazioni.

«

La tabella u91.7 elenca questi elementi, assieme a '**kbdinputstyle**', che si usa per specificare lo stile di <span id="page-7-0"></span>rappresent[azione](#page-7-0) del contenuto dell'elemento '**kbd**'.

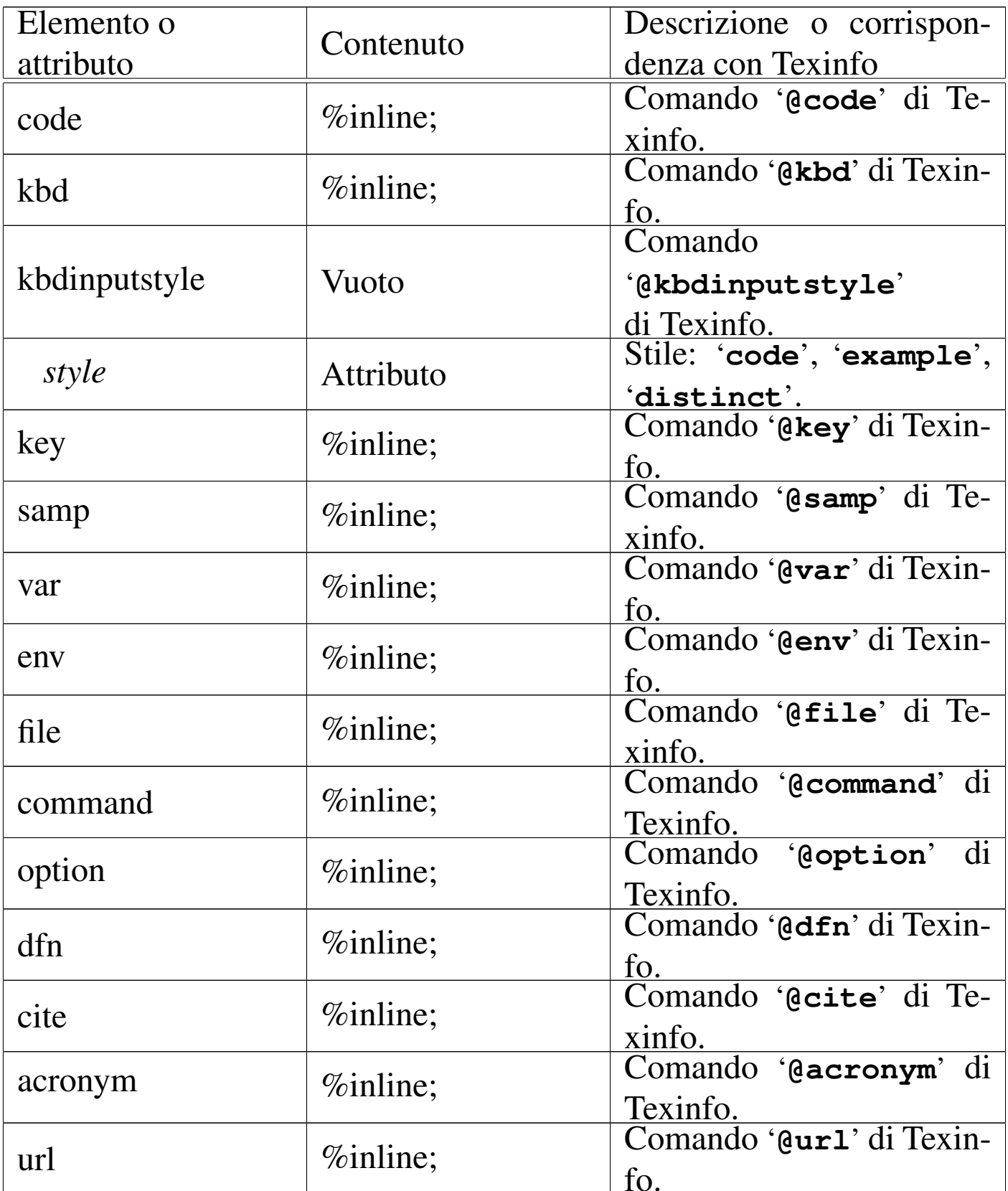

Tabella u91.7. Delimitazione di parole e frasi.

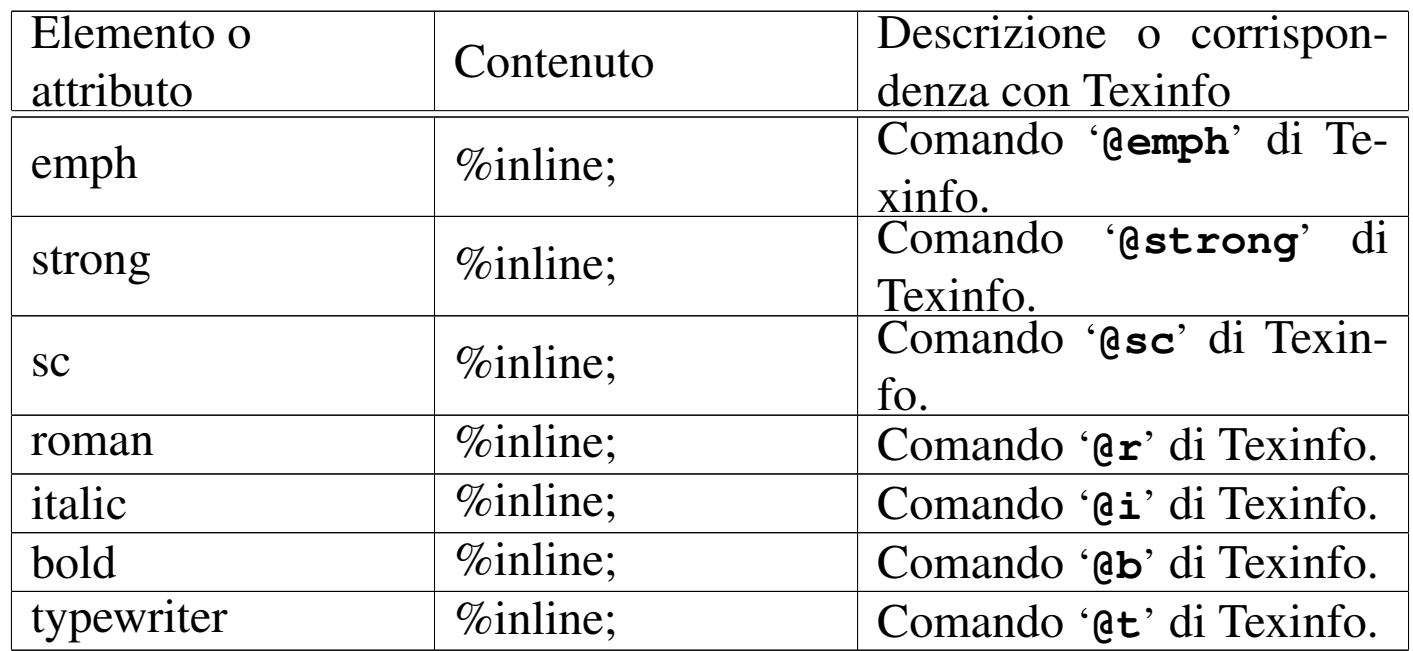

Viene mostrato un esempio molto semplice dell'uso dell'elemento '**strong**':

```
|<p><strong>Pinco Pallino</strong> è un uomo molto vecchio...</p>
|<p><strong>Tizio Tizi</strong> ha studiato tecnologia delle
|comunicazioni...</p>
```
## <span id="page-8-0"></span>Delimitazione di blocchi di testo

Alcuni elementi servono a delimitare blocchi di testo, o un tipo particolare di testo interno alle righe. Il DTD di Sgmltexi è molto permissivo per assicurare la massima compatibilità con Texinfo, ma in futuro potr[ebbero](#page-9-0) essere poste delle piccole limitazioni.

«

La tabella u91.9 elenca questi elementi, assieme a '**pre**', che permette di inserire del testo preformattato, e a '**exdent**', utilizzato all'interno di '**pre**' per ottenere delle righe che sporgono verso l'esterno.

<span id="page-9-0"></span>Tabella u91.9. Delimitazione di blocchi di testo.

| Elemento o   |                     | Descrizione o corrispon-                  |
|--------------|---------------------|-------------------------------------------|
| attributo    | Contenuto           | denza con Texinfo                         |
| exdent       | $\%$ inline;        | Comando '@exdent' di                      |
|              |                     | Texinfo.                                  |
| pre          | $\%$ inline;        | Testo preformattato.                      |
| quotation    | %block;             | Comando '@quotation'                      |
|              |                     | di Texinfo.                               |
| display      | %block; o 'pre'     | Comando '@display' di                     |
|              |                     | Texinfo.                                  |
|              |                     | Comando                                   |
| smalldisplay | %block; o 'pre'     | di<br>'@smalldisplay'                     |
|              |                     | Texinfo.                                  |
| example      | %block; o 'pre'     | Comando '@example' di                     |
|              |                     | Texinfo.                                  |
|              |                     | Comando                                   |
| smallexample | %block; o 'pre'     | di<br>'@smallexample'                     |
|              |                     | Texinfo.                                  |
| flushleft    | $\%$ inline;        | Comando '@flushleft'                      |
|              |                     | di Texinfo.                               |
| flushright   | $\%$ inline;        | Comando '@flushright'                     |
|              |                     | di Texinfo.                               |
| lisp         | %block; o 'pre'     | Comando '@lisp' di Te-                    |
|              |                     | xinfo.<br>Comando '@smalllisp'            |
| smalllisp    | %block; o 'pre'     |                                           |
|              |                     | di Texinfo.<br>'@cartouche'<br>Comando    |
| cartouche    | %block; o 'pre'     |                                           |
|              |                     | di Texinfo.<br>'@format'<br>di<br>Comando |
| format       | %block; o 'pre'     | Texinfo.                                  |
|              |                     | Comando                                   |
| smallformat  | $\%$ block; o 'pre' | di<br>'@smallformat'                      |
|              |                     | Texinfo.                                  |
| texinfo      |                     | Codice Texinfo incorpora-                 |
|              |                     | to.                                       |
|              |                     |                                           |

In generale, l'uso di questi elementi è molto semplice, come si può vedere in questo caso:

```
|<example>
|<p>Bla bla bla...</p>
|<p>Bla bla bla...</p>
|</object>
```
L'esempio seguente, invece, mostra l'uso dell'elemento '**pre**', allo scopo di incorporare del testo preformattato, pur continuando a espandere le macro SGML:

```
|<example>
 |<pre>
 |#!/usr/bin/perl
 while ($line = \>gt; STDIN\>gt;)
| {
     chomp $line;
     print ("$line\r\nu");
| }
 |</pre>
 |</object>
```
In aggiunta, si può delimitare il contenuto dell'elemento '**pre**' per poterlo scrivere in modo letterale:

```
|<example>
 |<pre>
 |<![CDATA[
 |#!/usr/bin/perl
 while ($line = <STDIN>)
\{chomp $line;
     print ("$line\r\n");
   | }
 |]]>
 |</pre>
 |</example>
```
### <span id="page-11-0"></span>Elenchi e tabelle

«

Elenchi e tabelle, sono blocchi di testo. La gestione di Texinfo per ciò che riguarda queste str[utture, è](#page-11-1) abbastanza speciale. Qui viene riassunto tutto nella tabella u91.13, che però richiede la conoscenza dei coman[di di](#page-11-1) Texinfo corrispondenti.

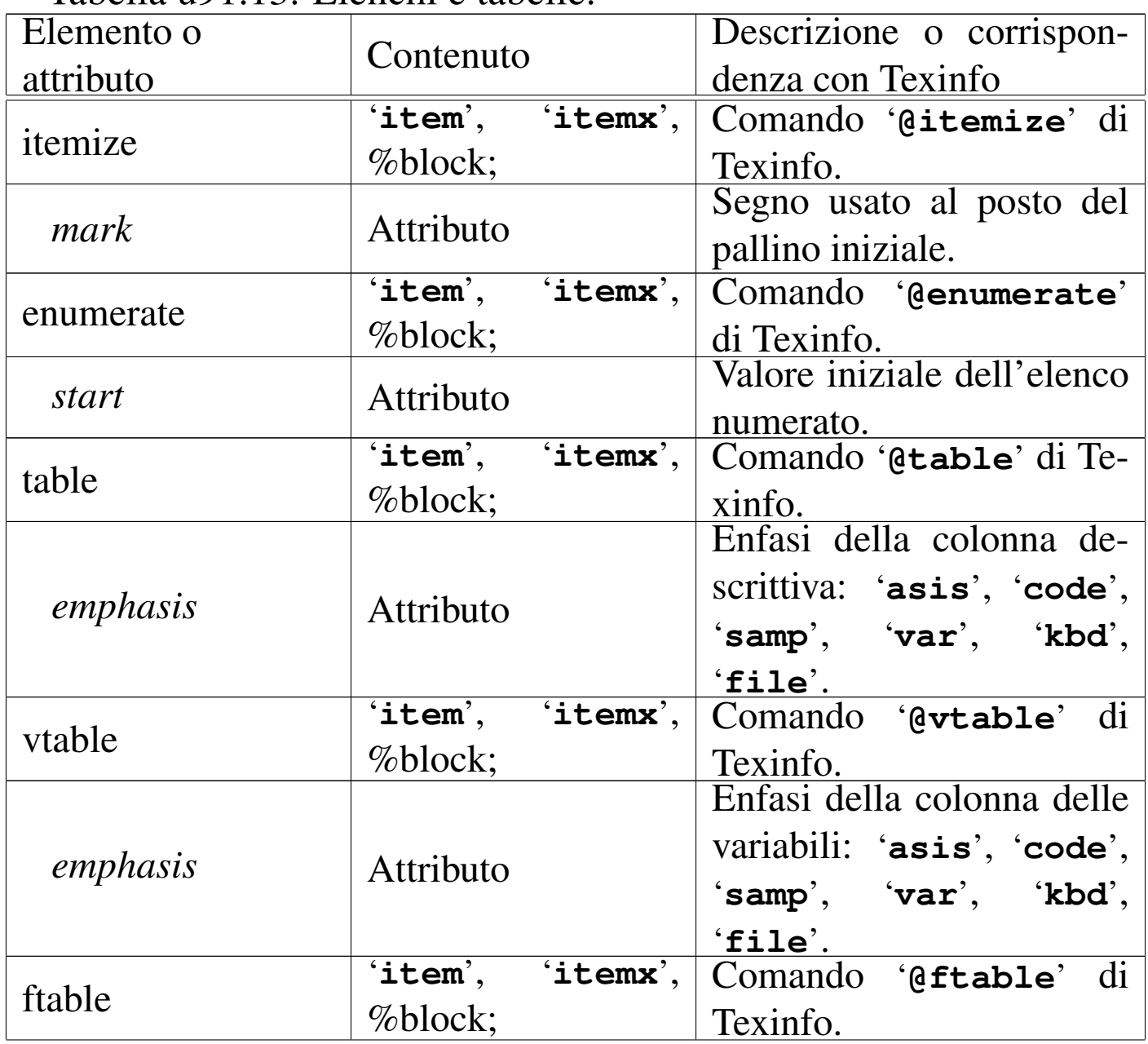

<span id="page-11-1"></span>Tabella u91.13. Elenchi e tabelle.

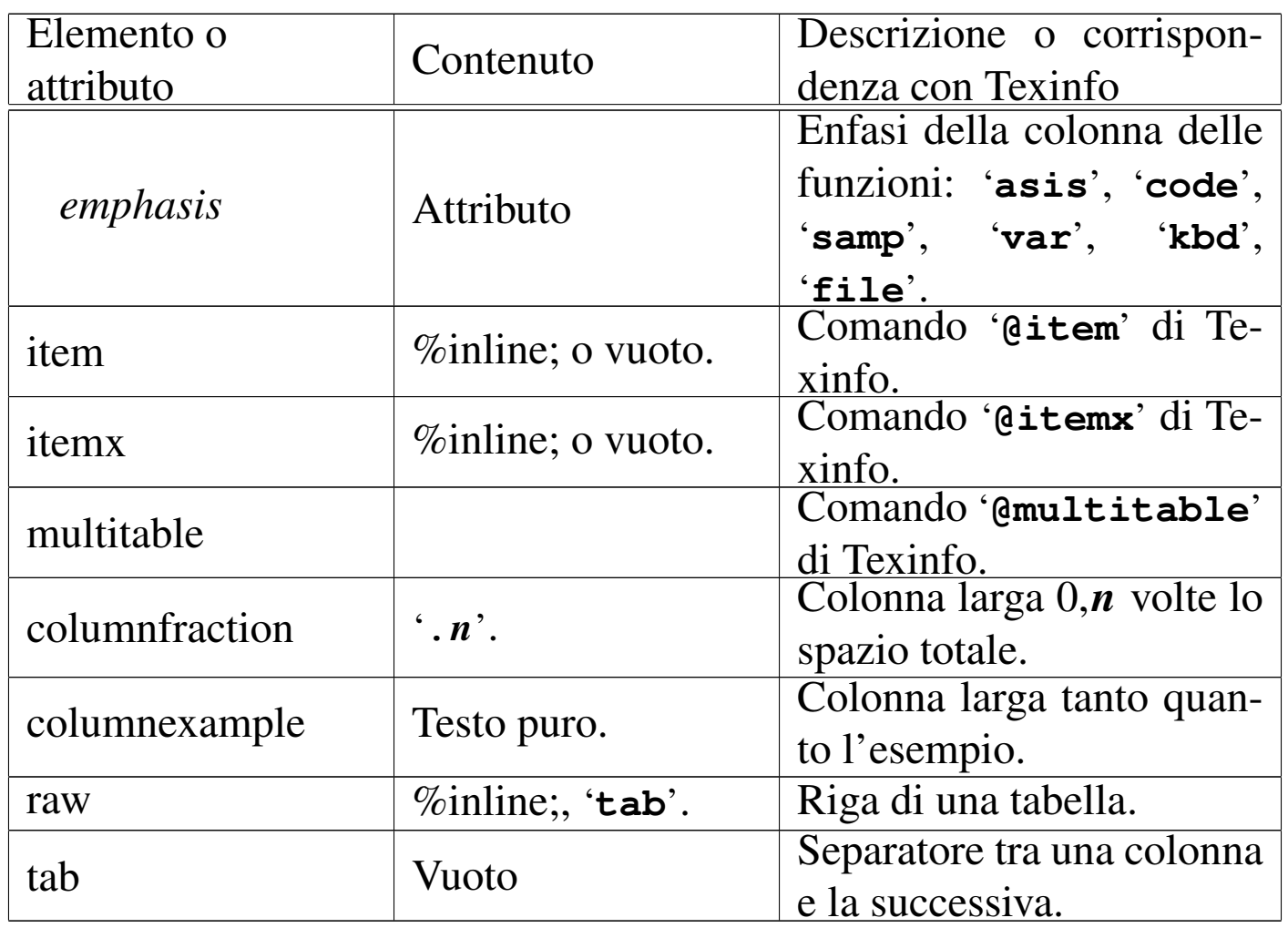

Vengono mostrati alcuni esempi, a cominciare da un elenco non numerato:

```
|<itemize mark="#">
|<item>
    | <p>Primo elemento dell'elenco.</p>
|<item>
    | <p>Secondo elemento.</p>
|</itemize>
```
In questo caso, si ottiene un elenco puntato di due sole voci, dove al posto del pallino usuale, appare il simbolo '**#**'. Sostituendo l'elemento '**itemize**' con '**enumerate**', si ottiene un elenco numerato:

```
|<enumerate start="3">
\langleitem\rangle| <p>Primo elemento dell'elenco.</p>
\langleitem\rangle| <p>Secondo elemento.</p>
|</enumerate>
```
In questo caso, si fa in modo che il primo dei due elementi abbia il numero tre. L'elenco descrittivo si ottiene attraverso l'elemento '**table**', dove gli elementi '**item**' contengono le voci relative. Si osservi l'esempio:

```
|<table emphasis="code">
|<item>ls</item>
|<itemx>dir</itemx>
    | <p>Elenco del contenuto della directory.</p>
|<item>cd</item>
    | <p>Cambia directory.</p>
\langle/table>
```
Si intende così che l'elemento '**itemx**' serve quando un elemento dell'elenco è composto da più di una voce.

Le tabelle, intese come quelle a cui si è abituati di solito, sono gestite attraverso l'elemento '**multitable**'. Questo, prima dell'indicazione delle righe che compongono la tabella, richiede di specificare quante sono le colonne e quanto larghe devono essere. Per questo, all'inizio occorre utilizzare una serie di elementi '**columnfraction**', oppure '**columnexample**', attraverso i quali si specificano proprio queste larghezze (in percentuale o attraverso un testo di esempio). L'esempio seguente mostra il caso di una tabella le cui colonne sono state definite in modo percentuale:

```
|<multitable>
|<columnfraction>.30</columnfraction>
|<columnfraction>.70</columnfraction>
|<raw><strong>Parametro LOC</strong>
|<tab><strong>Posizione corrispondente</strong>
\langle/raw>
|<raw>h
|<tab>posizione attuale
\langle/raw\rangle|<raw>t
|<tab>superiore
\langle/raw\rangle<raw>b|<tab>inferiore
\langle/raw\rangle<raw>p
|<tab>pagina
\langle/raw>
|</multitable>
```
In alternativa, dato che la larghezza delle colonne dipende proprio dai titoli, si potrebbe fare così:

```
|<multitable>
|<columnexample>Parametro LOC</columnexample>
|<columnexample>Posizione corrispondente</columnexample>
|<raw><strong>Parametro LOC</strong>
|<tab><strong>Posizione corrispondente</strong>
\langle/raw\rangle|<raw>h
|<tab>posizione attuale
\langle/raw>
|<raw>t
|<tab>superiore
\langle/raw\rangle<raw>b
|<tab>inferiore
\langleraw>
|<raw>p
|<tab>pagina
\langle/raw\rangle|</multitable>
```
In entrambi i casi, lo scopo è quello di ottenere uno specchietto si-

mile a quello che segue. Si osservi che non ci sono didascalie e nemmeno esiste la possibilità di collocare dinamicamente la tabella.

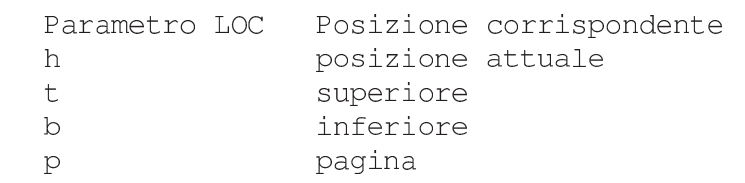

<span id="page-15-0"></span>Inserzioni

«

Alcuni elementi sono difficilmente classificabili in gruppi particolari. Qui, vengono distinti in due raggruppamenti: quelli interni alle righe e q[uelli che](#page-15-1) r[apprese](#page-16-1)ntano dei blocchi. A questi corrispondono le tabelle [u91.20](#page-15-1) e u91.21.

<span id="page-15-1"></span>Tabella u91.20. Inserzioni interne alle righe.

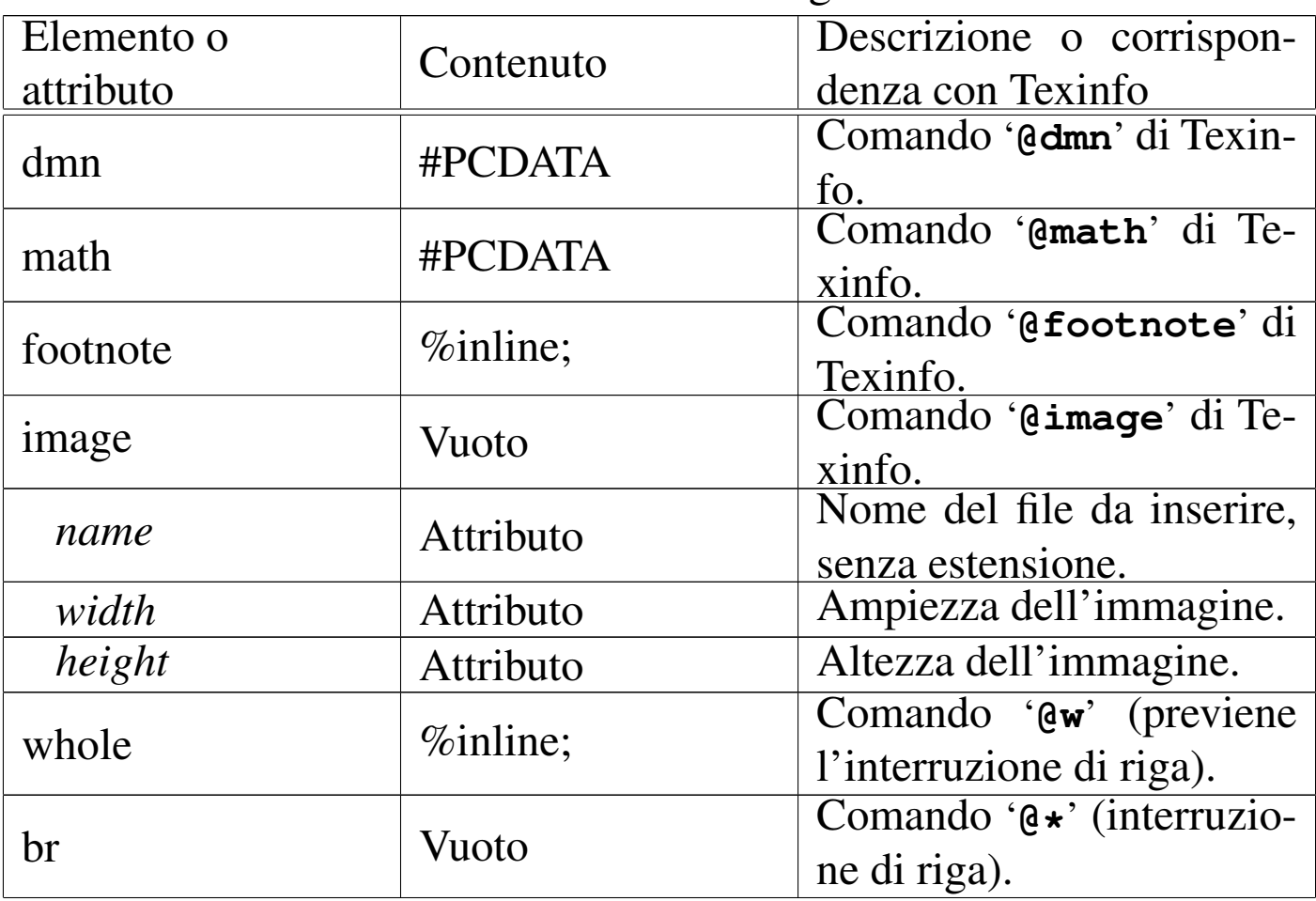

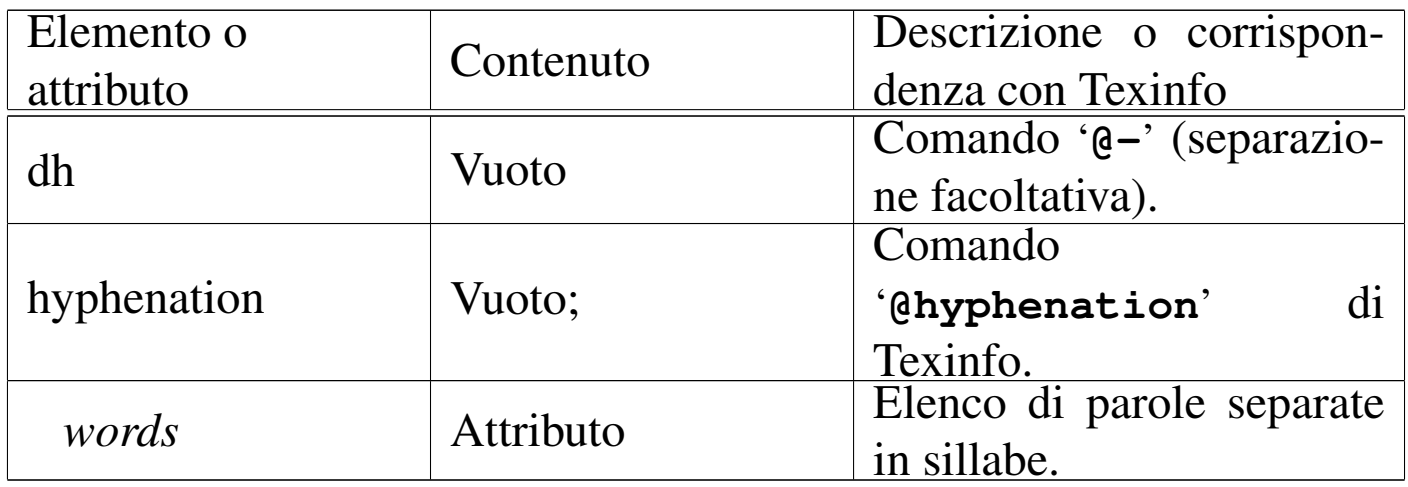

#### <span id="page-16-1"></span>Tabella u91.21. Inserzione di blocchi.

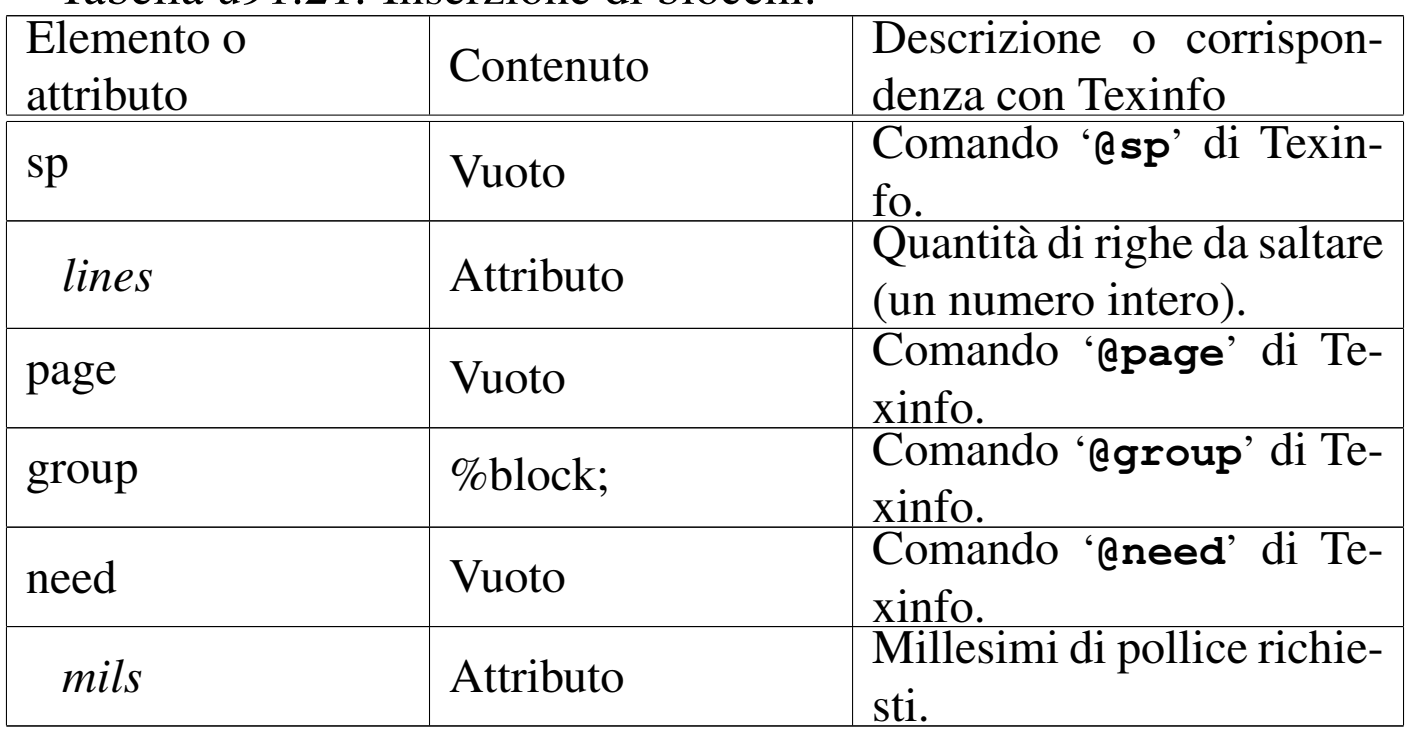

## <span id="page-16-0"></span>Definizioni

Texinfo prevede un grande numero di comandi per la descrizione di definizioni di vario genere. Queste «definizioni» vanno intese generalmente come dei modelli sintattici. È un po' difficile comprendere bene quando usare questa o quella forma di definizione; per cui occorre studiare la documentazione di Texinfo.

«

Tutte le forme di definizione si dichiarano attraverso un elemento provvisto di diversi attributi. Questo elemento contiene generalmente la descrizione del modello, in una serie di blocchi di testo, ma in particolare potrebbe contenere la descrizione degli argomenti, all'interno dell'elemento '**args**', comune a tutte le definizioni che ne hanno.

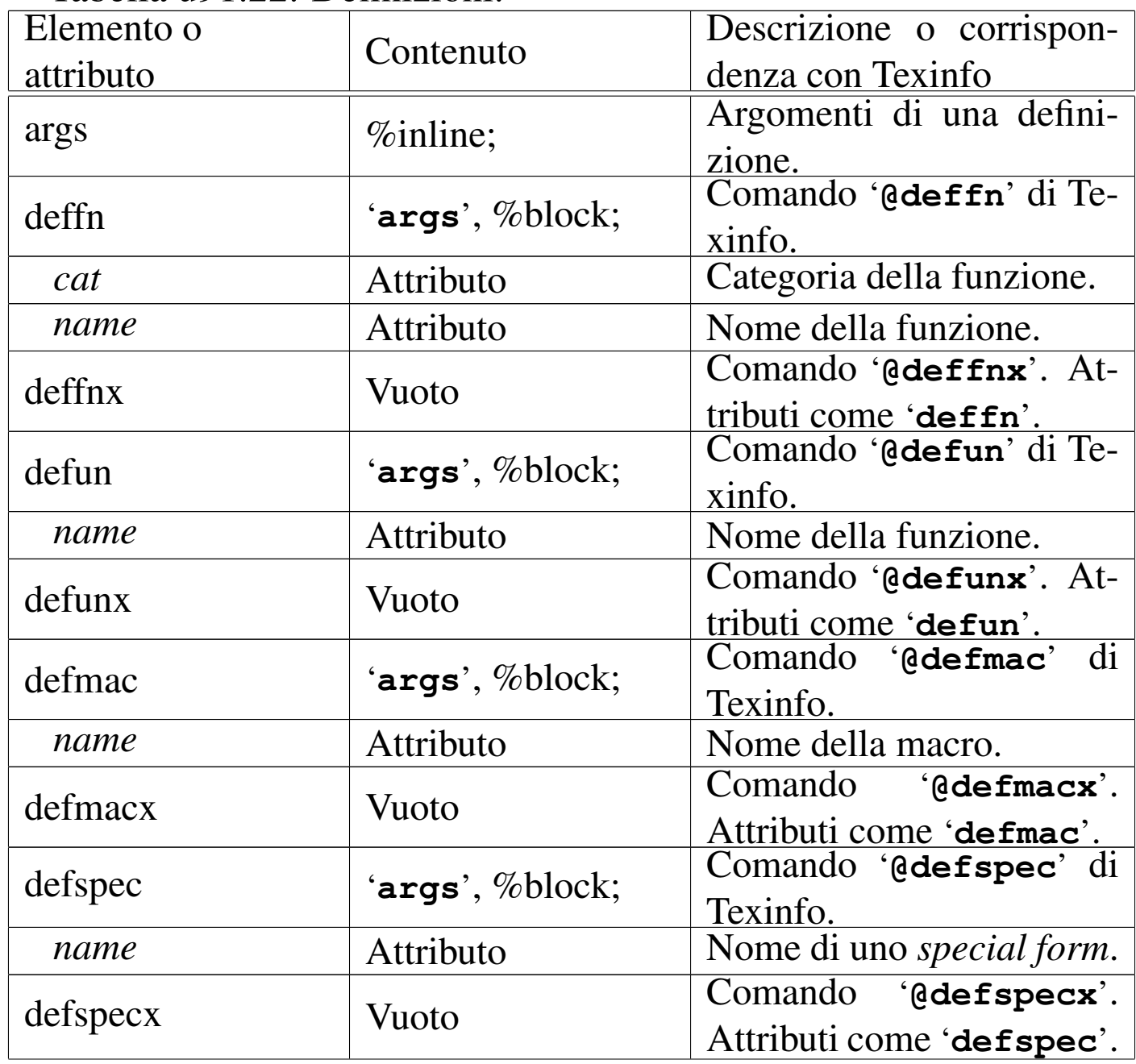

#### Tabella u91.22. Definizioni.

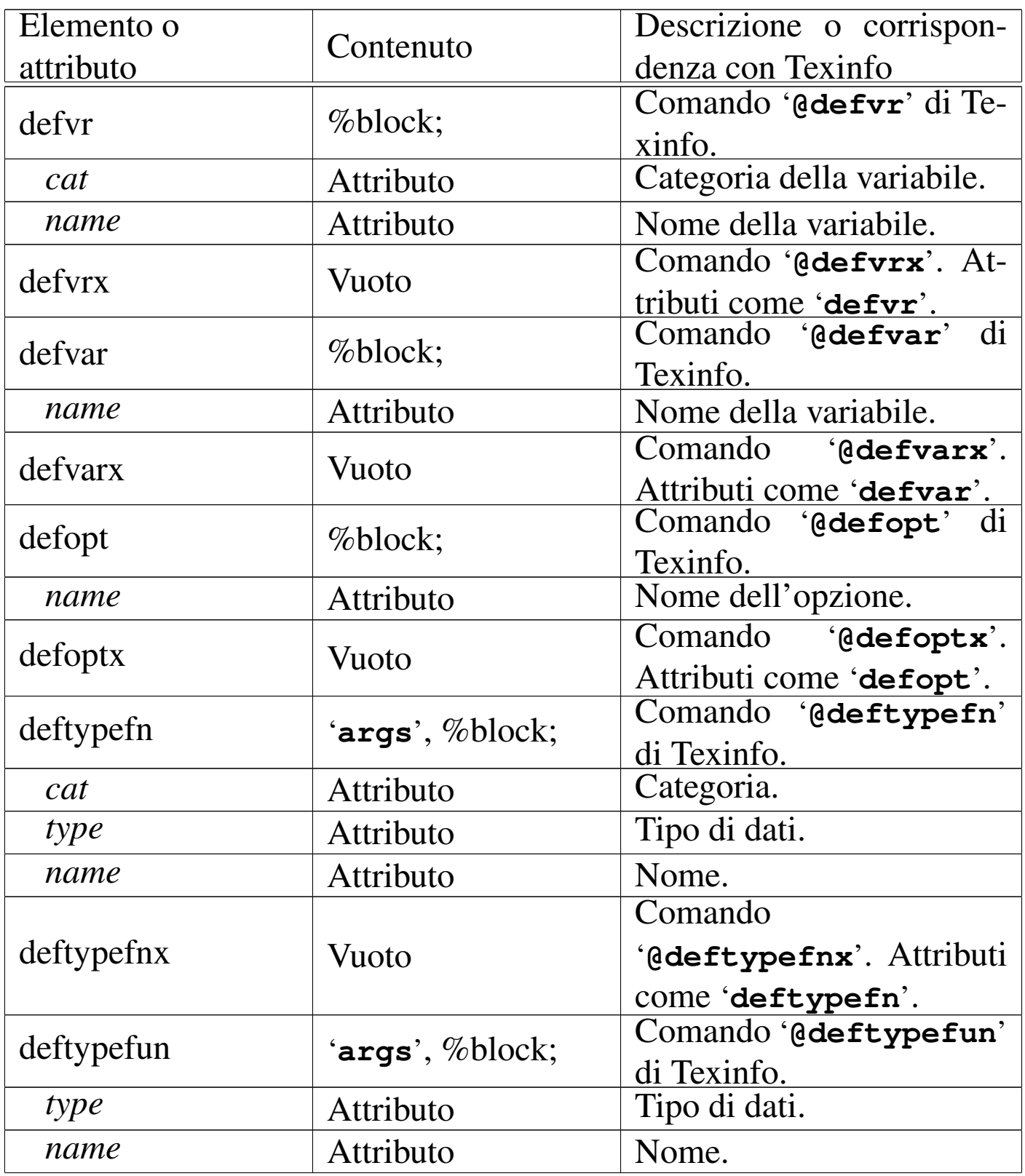

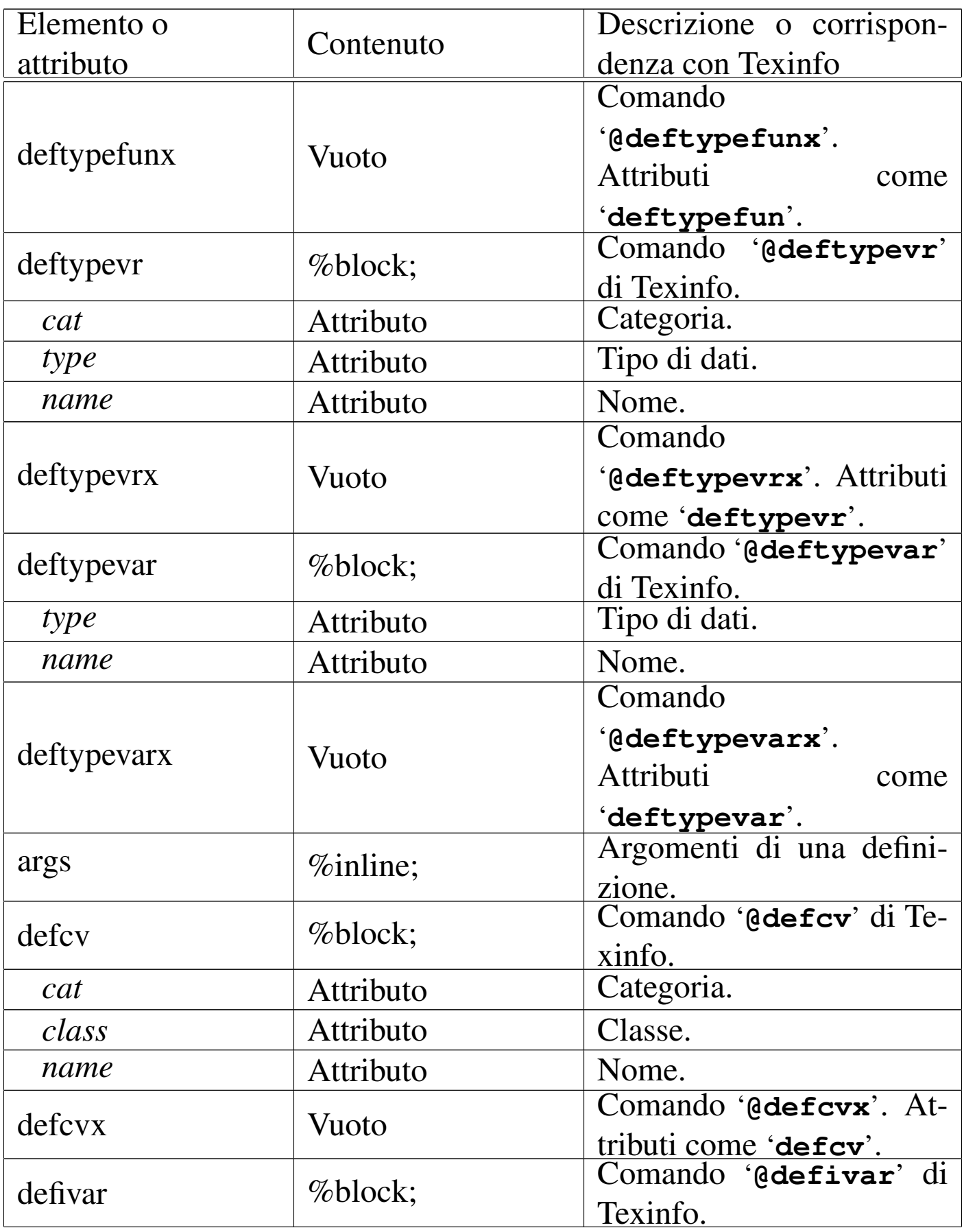

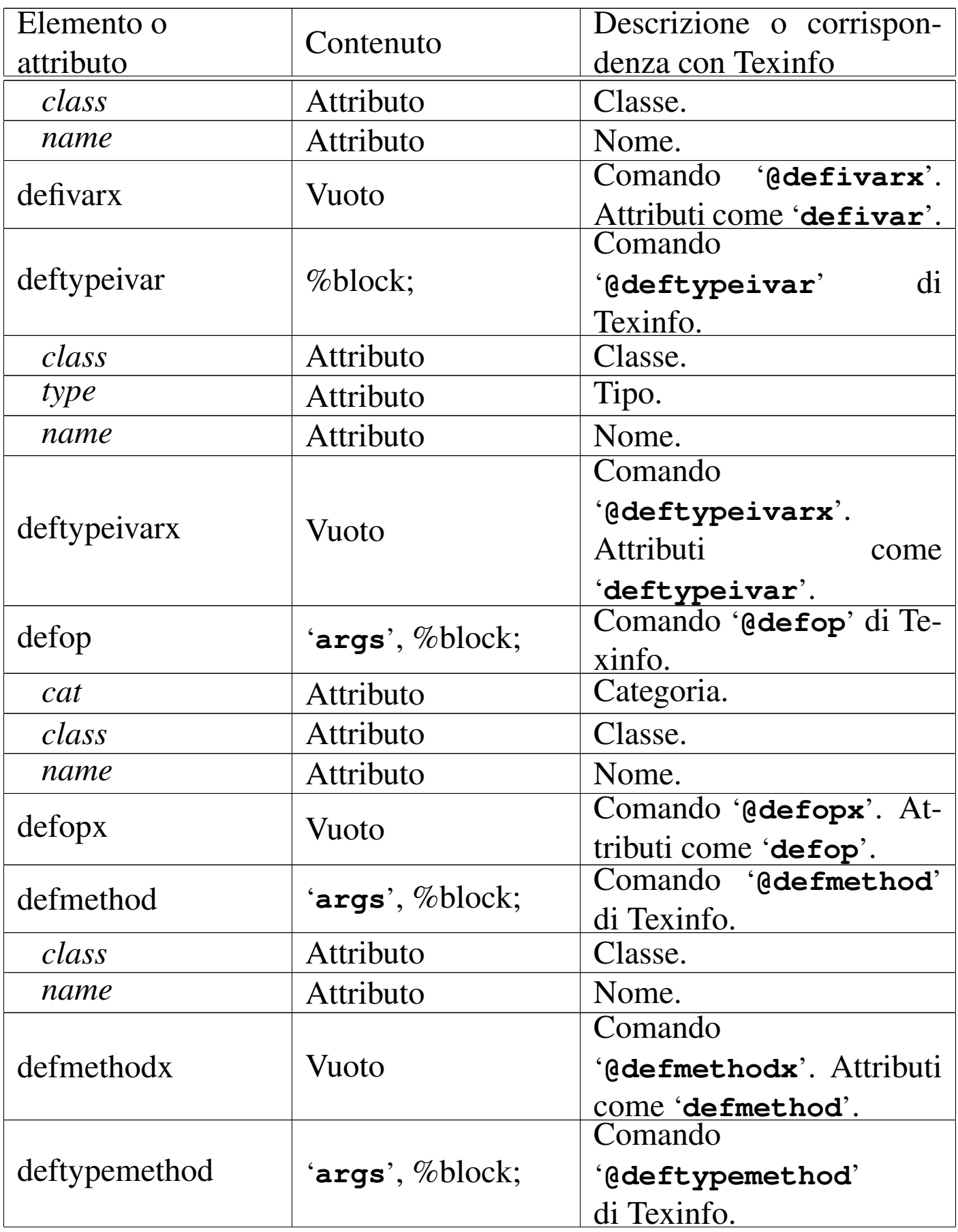

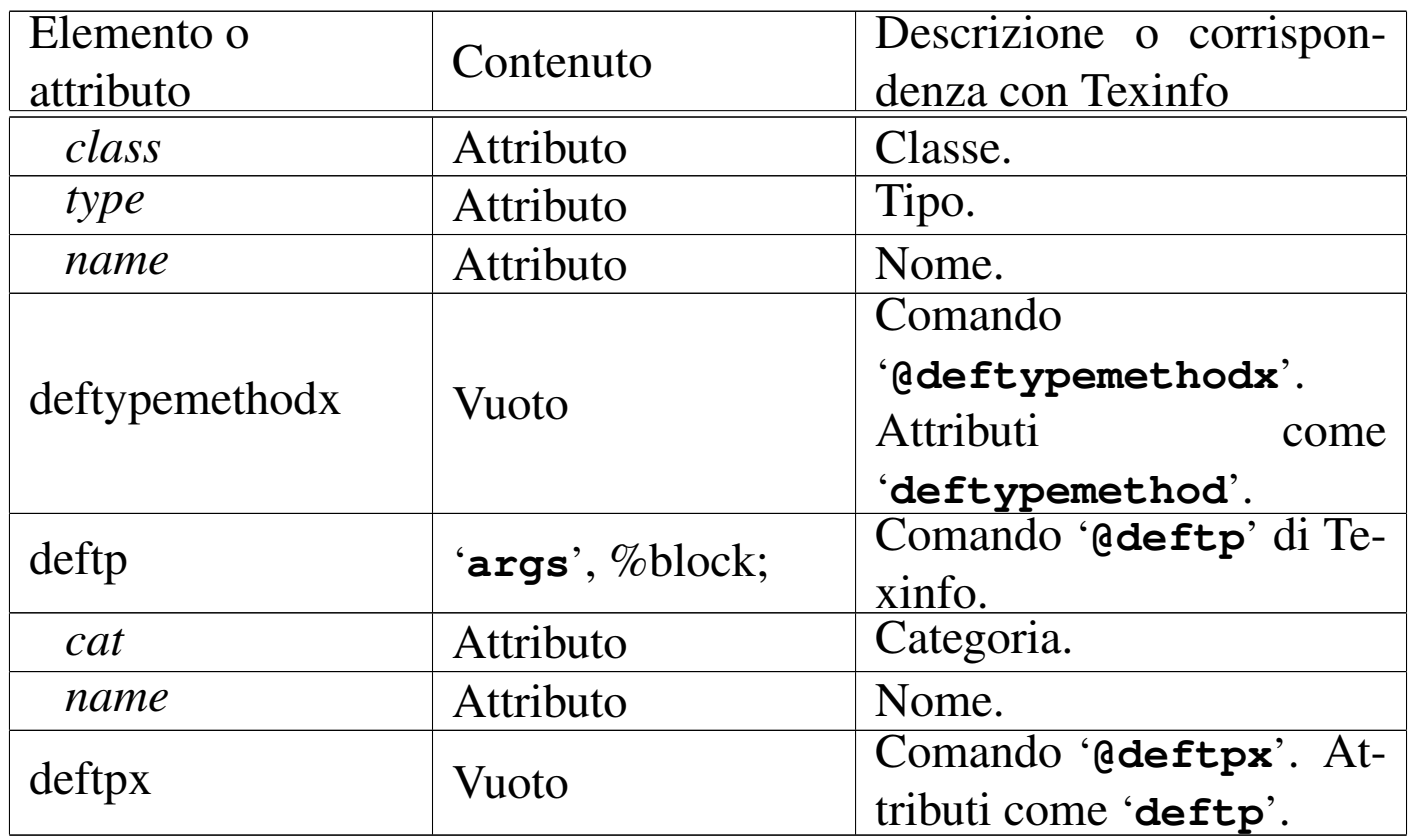

#### Ecco un esempio molto semplice:

```
|<deffn cat="Command" name="sgmltexi">
    | <args>[<var>options</var>]... <var>sgml_source</var></args>
    p>This is the front-end for the SGML to Texinfo system.p>|</deffn>
```
La composizione in formato Info genera il risultato seguente:

Command: sgmltexi [OPTIONS]... SGML\_SOURCE This is the front-end for the SGML to Texinfo system.

#### Codice condizionato e codice letterale in base alla composizione

<span id="page-21-0"></span>«

Texinfo ha la possibilità di selezionare del codice in dipendenza del tipo di composizione finale. In SGML si possono fare cose simili attraverso le sezioni marcate, ma non si tratta della stessa cosa. Per <span id="page-22-0"></span>questa ragione, Sgmltexi include alcuni elementi speciali corrispondenti ai comandi che servono a Texinfo per selezionare il codice, consenten[do anch](#page-22-0)e di inserire pezzi di codice letterale.

Tabella u91.25. Codice condizionato e codice letterale in base alla composizione.

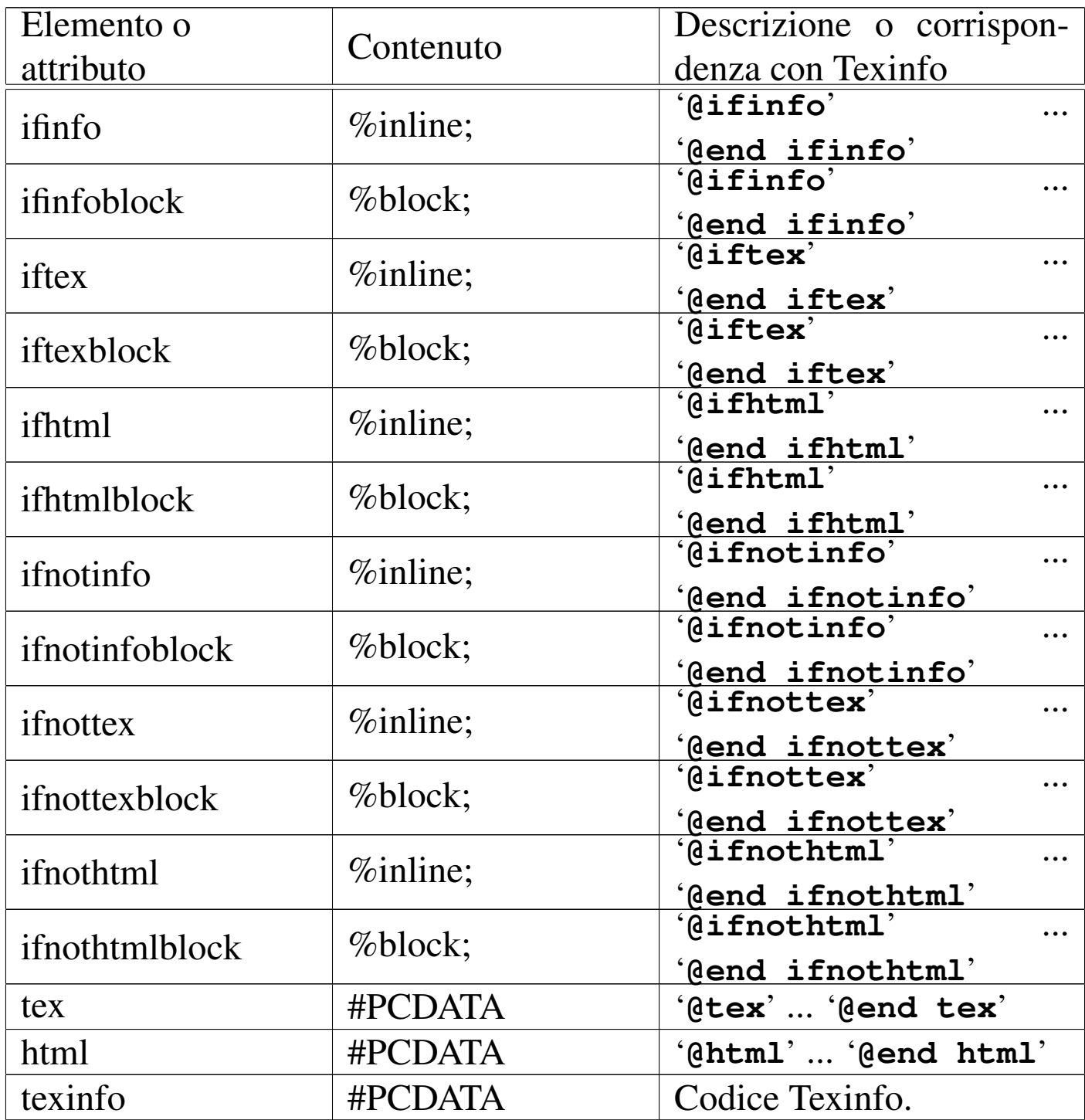

È importante osservare che '**ifinfo**', '**iftex**', '**ifhtml**', '**ifnotinfo**', '**ifnottex**' e '**ifnothtml**', sono elementi interni alla riga di testo, che contengono lo stesso genere di cosa. Al contrario, '**ifinfoblock**', '**iftexblock**', '**ifhtmlblock**', '**ifnotinfoblock**', '**ifnottexblock**' e '**ifnothtmlblock**', sono blocchi che contengono altri blocchi. Questa distinzione è necessaria per evitare problemi nella definizione del documento SGML (nel DTD).

In particolare, gli elementi '**tex**', '**html**' e '**texinfo**', sono fatti per contenere testo letterale solitamente racchiuso tra '**<![CDATA[**' e '**]]>**'.

L'elemento '**texinfo**' non ha un comando equivalente in Texinfo, perché rappresenta del codice Texinfo. Si osservi l'esempio seguente:

```
|<p>The letter <texinfo>@ubaraccent{o}</texinfo> is a special...</p>
```
Usando questo elemento, potrebbe essere necessario forzare l'interpretazione letterale anche da parte dell'SGML. In tal caso, il contenuto dell'elemento può essere racchiuso come si vede qui:

```
|<p>The letter <texinfo><![CDATA[@ubaraccent{o}]]></texinfo> is a...
```
Il caso particolare dell'esempio non mostra una situazione in cui sia indispensabile l'interpretazione SGML letterale, tuttavia questo è il modo quando succede tale circostanza.

Viene mostrato un altro esempio nell'uso di codice letterale specifico per il tipo di composizione. L'intenzione è quella di mostrare un'espressione matematica molto semplice:  $123 + 10^{-1}$ .

```
|<p><tex><![CDATA[$123+10^{-1}$]]></tex>
|<html><![CDATA[123+10<sup>-1</sup>]]></html>
|<ifinfo>123+10^-1</ifinfo>
= 12.3 < /p
```
Si potrebbe notare una sorta di incoerenza nell'uso degli elementi letterali, assieme a '**ifinfo**', il cui scopo è solo quello di essere preso in considerazione quando la composizione produce il formato Info. Il fatto è che gli altri due elementi letterali, oltre che contenere codice letterale per il tipo rispettivo di composizione, sono implicitamente elementi condizionali. Dal momento che la composizione Info non può prevedere una codifica letterale speciale, l'unico modo per integrare le varie parti è quello di usare '**ifinfo**' per rappresentare in qualche modo l'espressione, anche in questo caso.

#### <span id="page-24-0"></span>Problemi

Texinfo, come TeX e \*roff, distingue i blocchi di testo in quanto separati da una o più righe vuote. In tal modo, la distinzione tra blocchi di testo e testo interno alle righe, è solo una questione di spazio verticale. Per esempio, il pezzo seguente di un sorgente Texinfo, mostra tre ambienti del tipo '**@if***composizione*', che sono parte dello stesso blocco di testo, ovvero lo stesso paragrafo.

«

```
La composizione attuale è
|@iftex
|TeX
|@end iftex
|@ifhtml
|HTML
|@end ifhtml
|@ifinfo
|Info
|@end ifinfo
e si può vedere che...
```
In una situazione differente, questi ambienti possono diventare blocchi isolati di testo, come si vede qui:

```
La composizione attuale è:
|@iftex
T \cap X|@end iftex
|@ifhtml
|HTML
|@end ifhtml
|@ifinfo
|Info
|@end ifinfo
|Si può vedere che...
```
Con un sistema SGML, questa confusione di ruoli non è desiderabile, oltre che essere difficile da realizzare. Questo è il motivo per cui Sgmltexi distingue tra '**@if***composizione*' o '**@ifnot***composizione*', e '**@if***composizione***block**' o '**@ifnot***composizione***block**'.

Sgmltexi cerca di mantenere le interruzioni di riga contenute all'interno del sorgente SGML, ma per questo ci sono delle conseguenze nell'uso degli ambienti condizionali, del tipo interno alle righe. Ciò dipende dal fatto che necessariamente occorre aggiungere delle interruzioni aggiuntive. Si supponga di voler scrivere qualcosa come ciò che segue:

```
|<p>La composizione attuale
|è <iftex>TeX</iftex><ifhtml>HTML</ifhtml><ifinfo>Info</ifinfo>, per cui
si sa cosa comporta questo fatto.</p>
```
Ci si aspetta che i marcatori di apertura e di chiusura vengano rimpiazzati aggiungendo anche le interruzioni di riga appropriate. Ma se fosse così, il risultato sarebbe quello seguente, in cui ciò che prima era testo interno alla riga diventa invece un blocco separato:

```
La composizione attuale
|è
|@iftex
|TeX
|@end iftex
|@ifhtml
|HTML
|@end ifhtml
|@ifinfo
|Info
|@end ifinfo
|, per cui
si sa cosa comporta questo fatto.</p>
```
Per risolvere il problema, questi elementi intesi come ambienti condizionali interni alle righe, non introducono alcuna interruzione iniziale o finale che sia; rimane compito dell'autore il preoccuparsi di questo problema. Per questo, il sorgente di Sgmltexi deve essere scritto come si vede nell'esempio seguente, considerando anche che non c'è alcun modo di mettere la virgola dopo il nome del tipo di composizione.

```
|<p>La composizione attuale è
|<iftex>TeX</iftex>
|<ifhtml>HTML</ifhtml>
|<ifinfo>Info</ifinfo>
per cui si sa cosa comporta questo fatto.</p>
```
Lo stesso problema appare con gli elementi '**tex**' e '**html**', ma in tal caso non c'è bisogno di qualificarne il contenuto, che si intende sempre come testo interno alle righe.

```
< p >|<tex>
$ $ \chi$ \chi^2 = \sum_{i=1}^N\left( \sqrt{y_i} - (a + b x_i) \right)| \over \sigma_i\right)^2 $$
\langletex>
\langle/p>
```
Utilizzando un sistema SGML, l'inserzione di codice letterale per il tipo di composizione particolare che si utilizza, è da considerarsi come l'ultima risorsa. In altri termini, se sono necessari tali espedienti, è evidente che l'SGML è la scelta sbagliata per scrivere la propria documentazione.